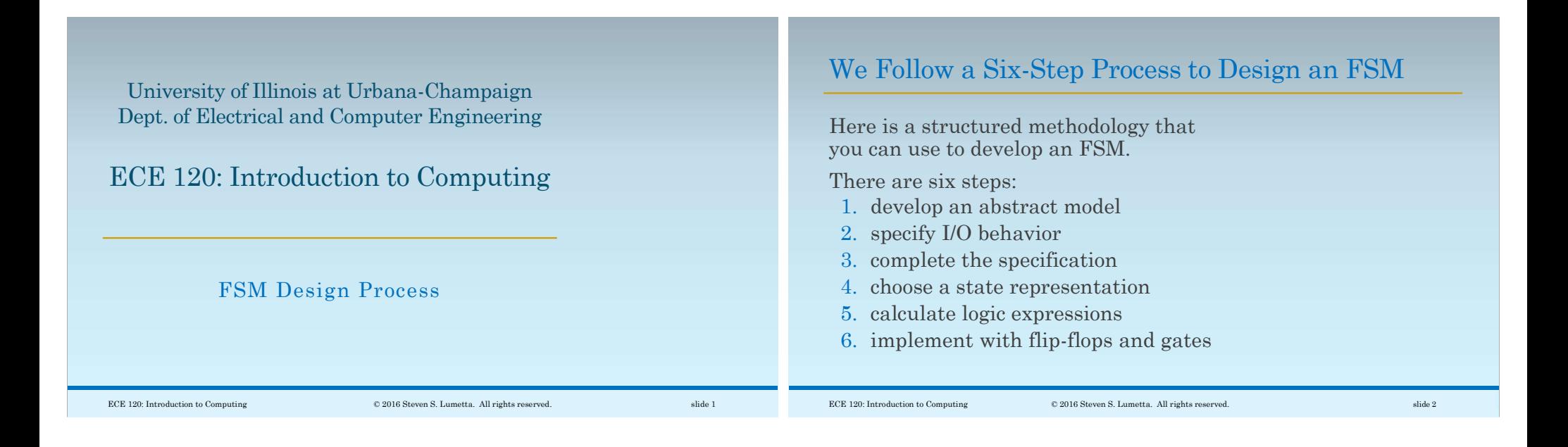

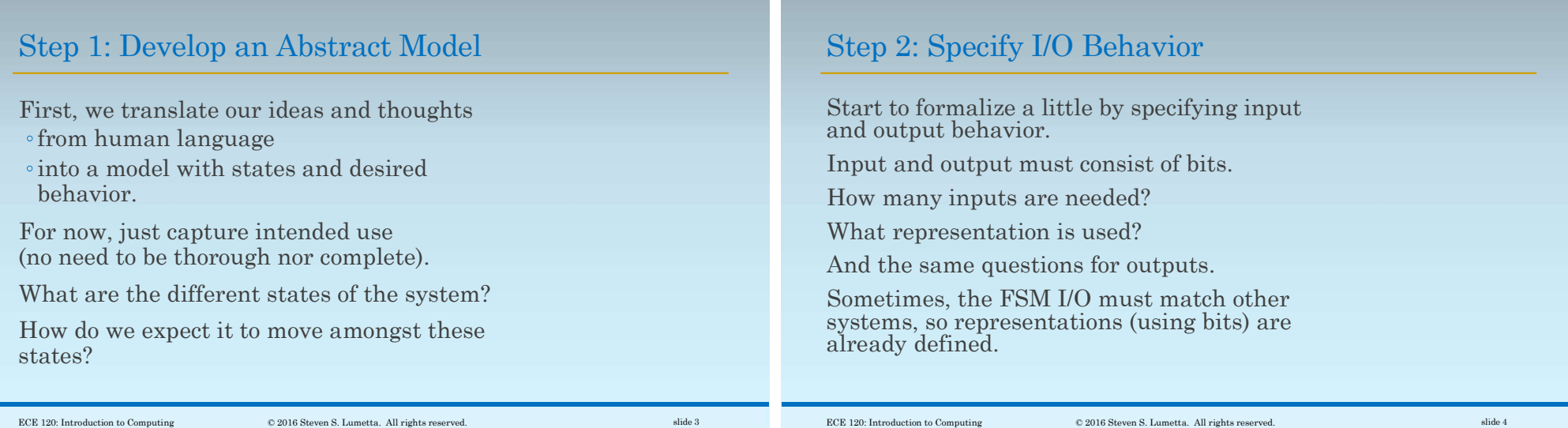

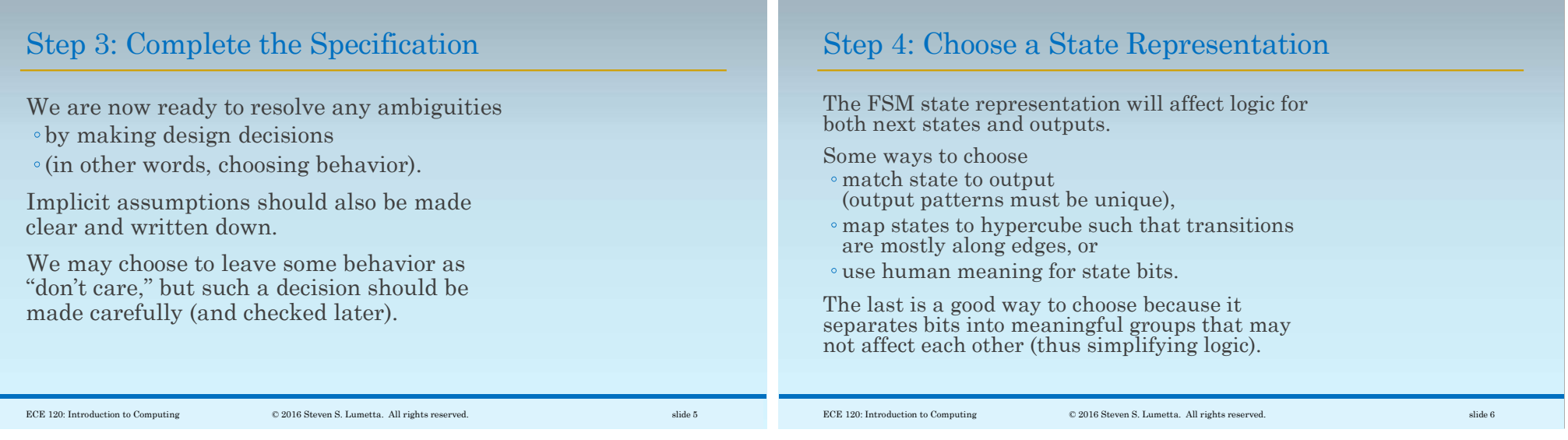

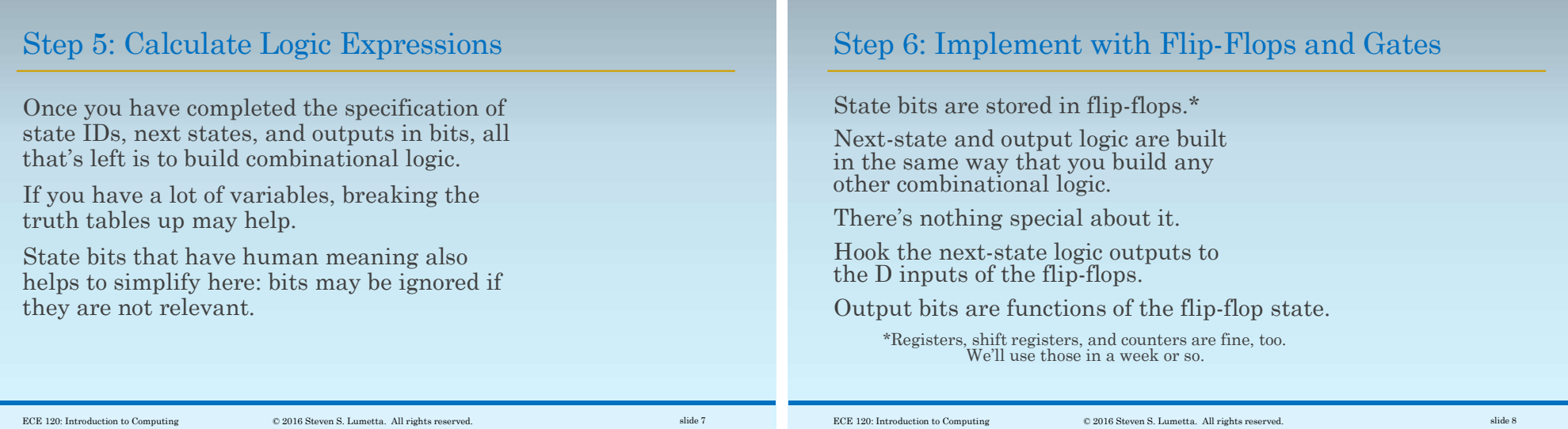

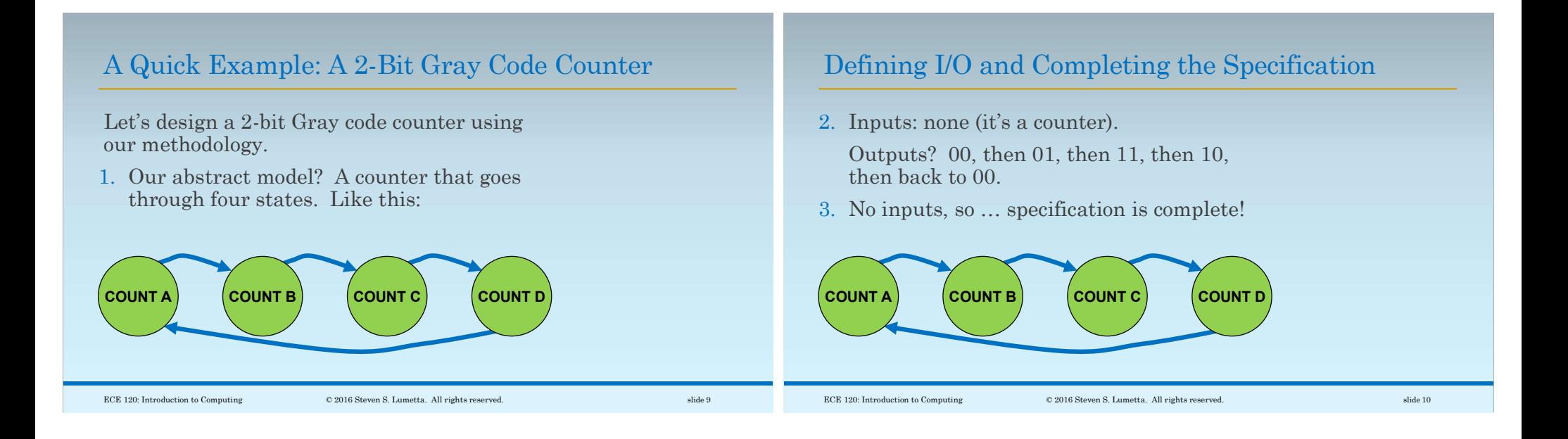

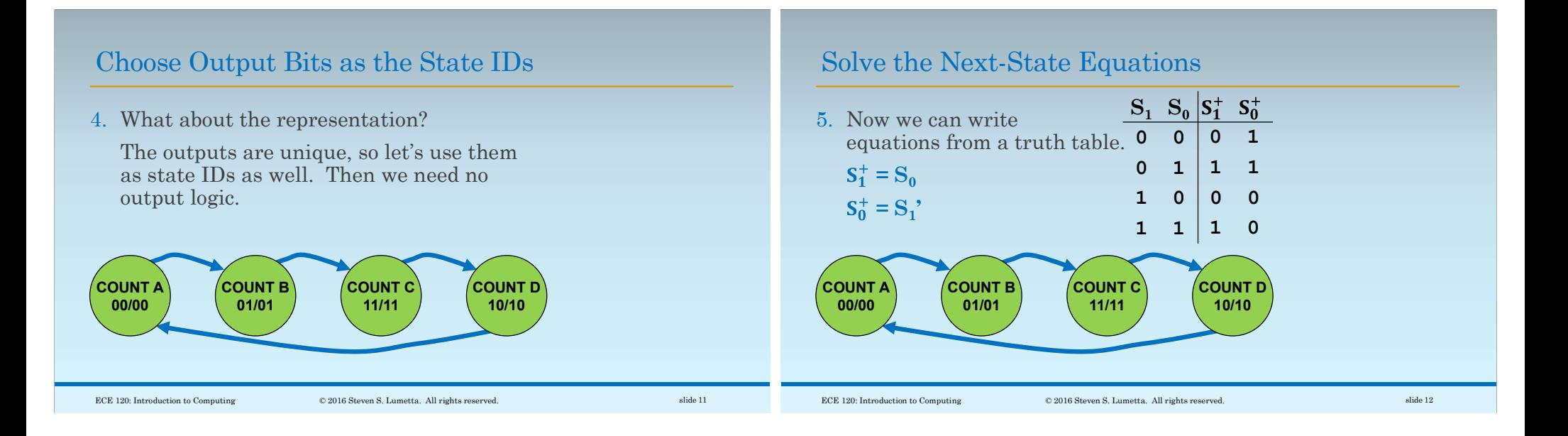

## Implement Using Two Flip-Flops

6. Finally, we can implement, as shown below.

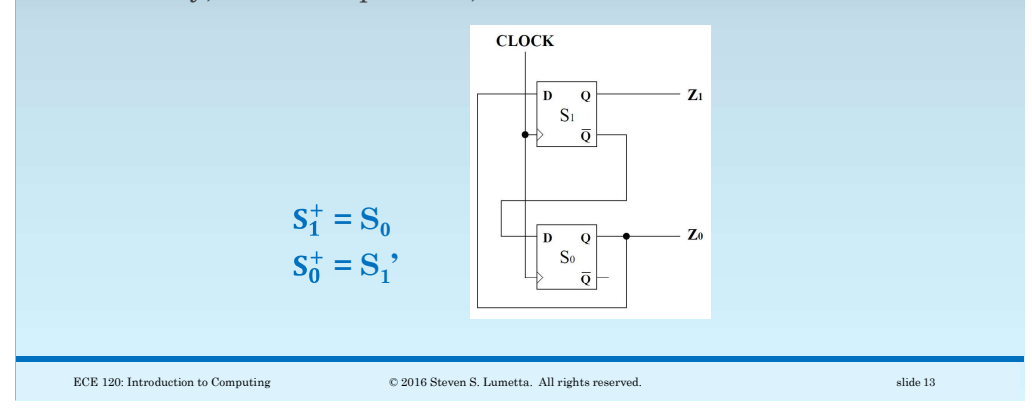